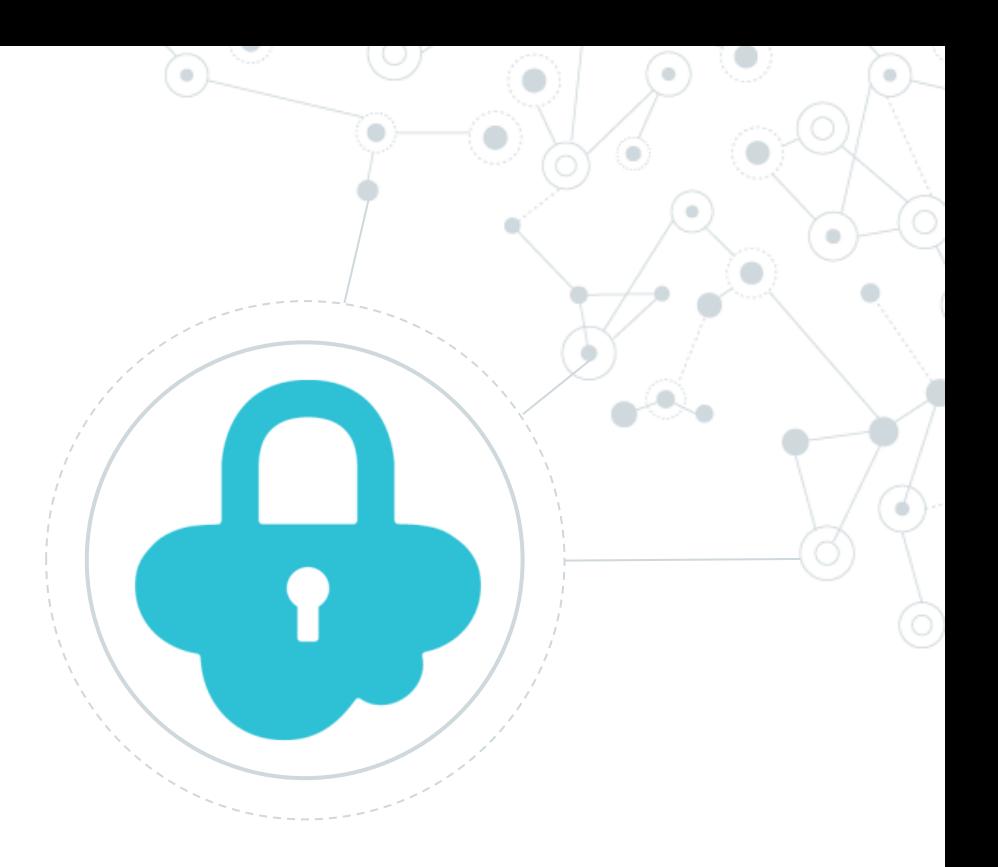

# **Security** SQL Injection

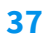

#### Cosa è:

**SQL injection** è una tecnica di *code injection* dove si inietta del codice SQL

```
# Define POST variables
uname = request.POST['username']
passwd = request.POST['password']
# SQL query vulnerable to SQLi
sql = "SELECT id FROM users WHERE username='" + uname + "' AND password='" + passwd + ""
# Execute the SQL statement
database.execute(sql)
```
<https://www.acunetix.com/websitesecurity/sql-injection/>

## Come si combatte?

Semplicemente usando: **prepared statements and parameterized queries**

\$stmt = \$dbConnection->prepare('SELECT \* FROM employees WHERE name = ?'); \$stmt->bind\_param('s', \$name);

Oppure pulendo tutti gli input:

mysqli\_real\_escape\_string ( mysqli \$link, string \$escapestr ) : string

This function is used to create a legal SQL string that you can use in an SQL statement. The given string is encoded to an escaped SQL string, taking into account the current character set of the connection.

> $\frac{1}{2}$ sunsafe variable =  $\frac{1}{2}$  POST["user-input"];  $\frac{1}{2}$ safe variable = mysql\_real\_escape\_string( $\frac{1}{2}$ unsafe\_variable); mysql\_query("INSERT INTO table (column) VALUES ('" . \$safe\_variable . "')");

*JavaScript* was initially created to *"make web pages alive"*.

Scripts are provided and executed as plain text. They don't need special preparation or compilation to run.

<!DOCTYPE html>  $\leftarrow$ <body>

```
<h2>JavaScript Statements</h2>
```
<p>A <b>JavaScript program</b> is a list of <b>>statements</b> to be executed by a computer.</p>

<p id="demo"></p>

```
<script>
var x, y, z; // Declare 3 variables
x = 5; // Assign the value 5 to x
y = 6; // Assign the value 6 to y
z = x + y; // Assign the sum of x and y to z
```

```
document.getElementById("demo").innerHTML =
"The value of z is " + z + ".";
\langle/script\rangle
```

```
</body>
\langle/html>
```
[https://www.w3schools.com/js/js\\_examples.asp](https://www.w3schools.com/js/js_examples.asp)

## **Javascript è un linguaggio debolmente tipizzato**

https://hacks.mozilla.org/2017/02/a-crash-course-in-just-in-time-jit-compilers/

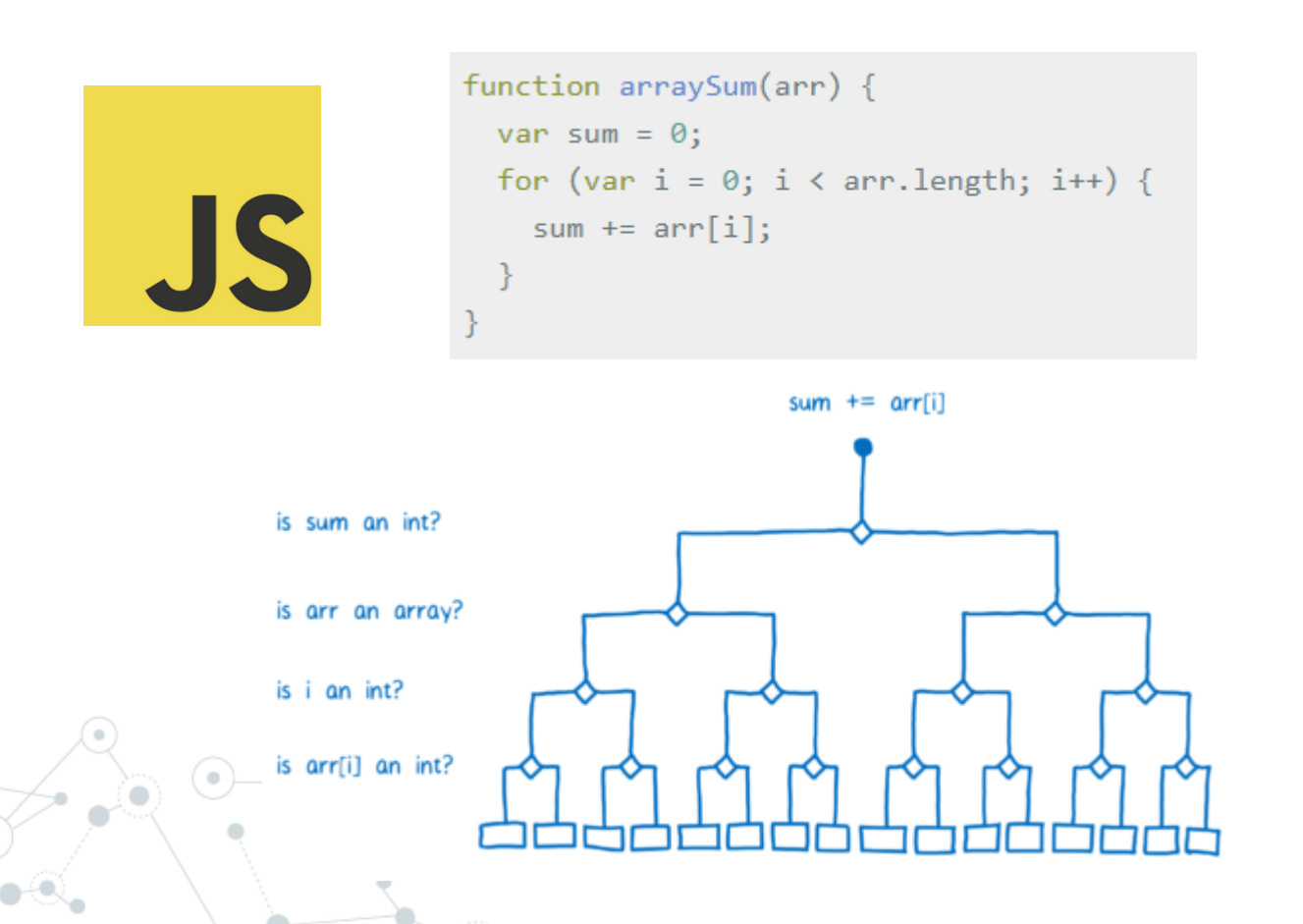

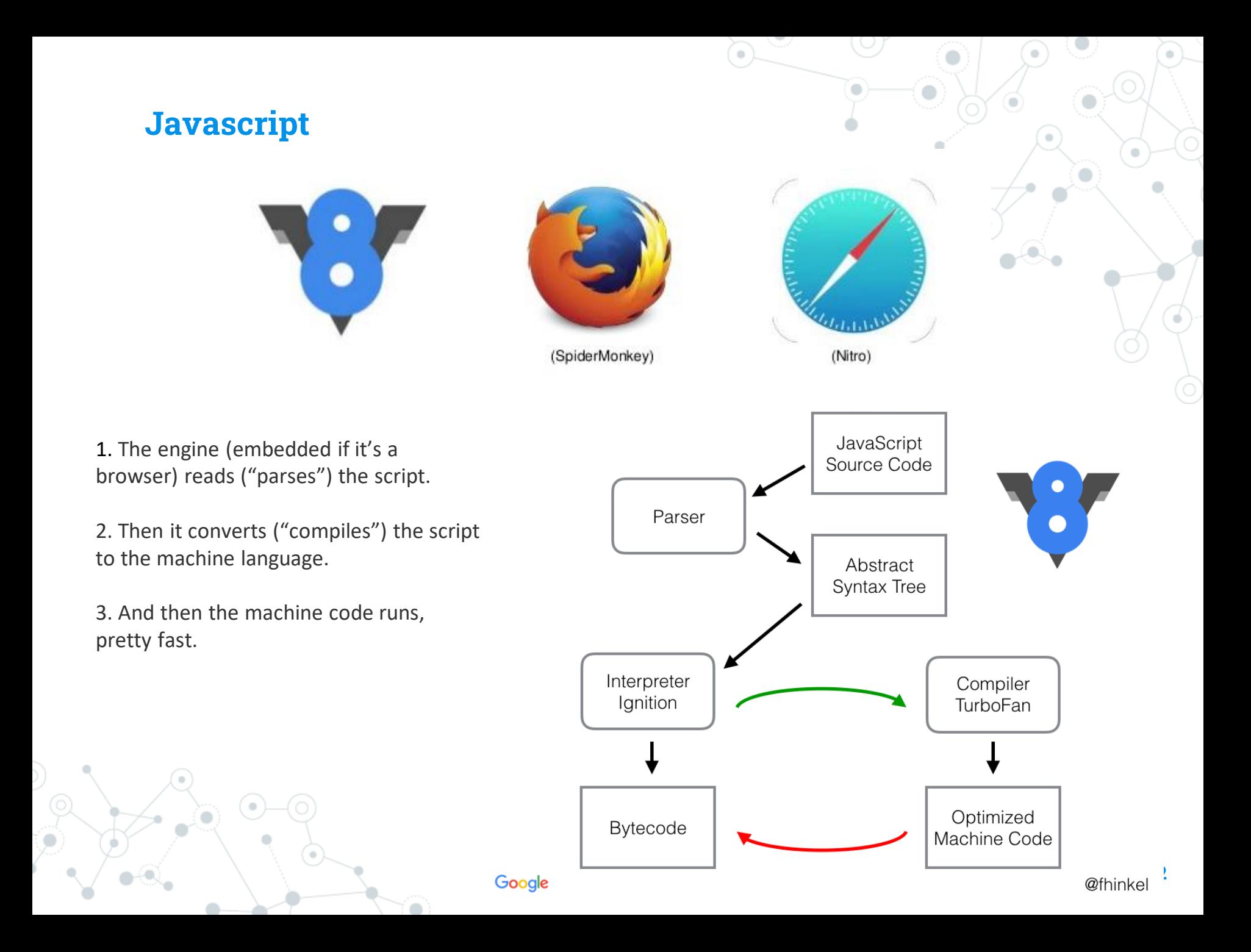

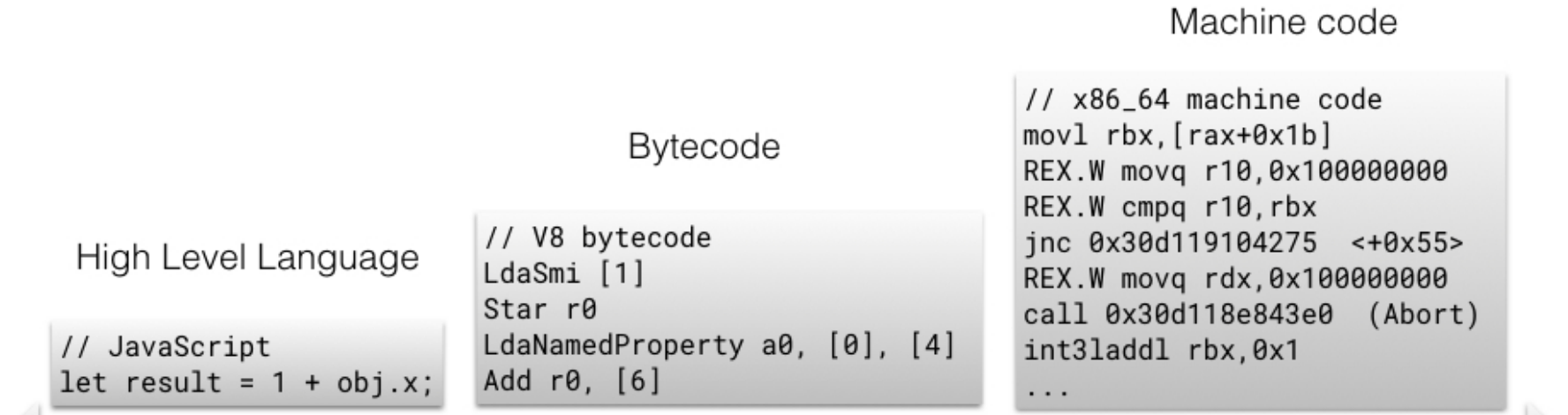

#### Best for humans

Google

Best for machines

@fhinkel

JavaScript is always synchronous and single-threaded. If you're executing a JavaScript block of code on a page then no other JavaScript on that page will currently be executed.

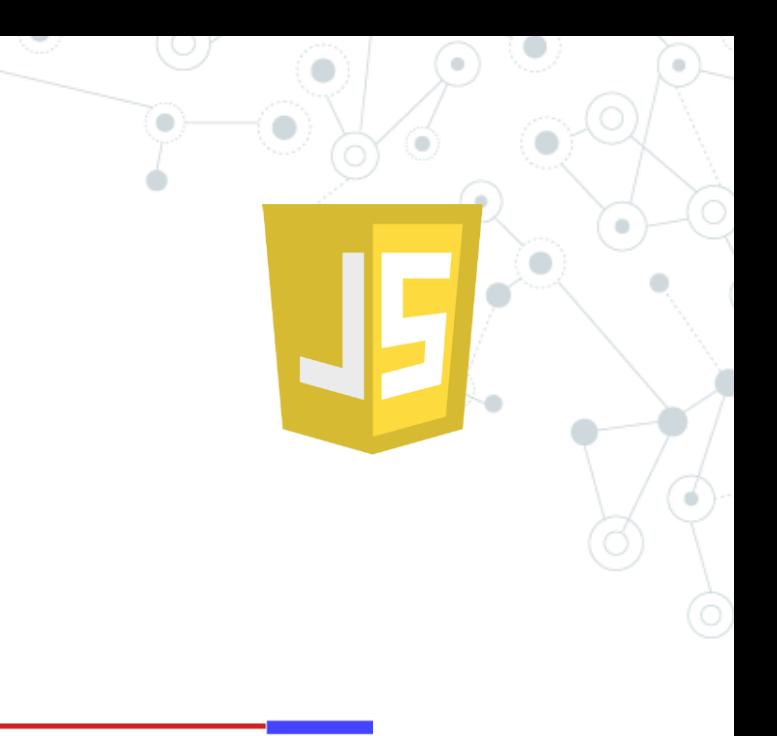

synchronous, single thread of control

synchronous, two threads of control

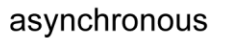

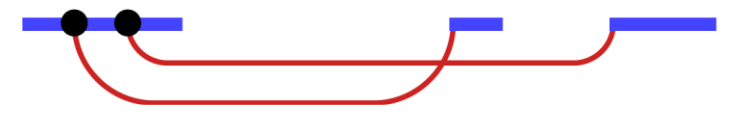

One approach to asynchronous programming is to make functions that perform a slow action take an extra argument, a *callback function*. The action is started, and when it finishes, the callback function is called with the result.

```
setTimeout(() => console.log("Tick"), 500);
```
A *promise* is an asynchronous action that may complete at some point and produce a value. It is able to notify anyone who is interested when its value is available.

let fifteen = Promise.resolve(15); fifteen.then(value => console.log(`Got  $\gamma(x)$ );

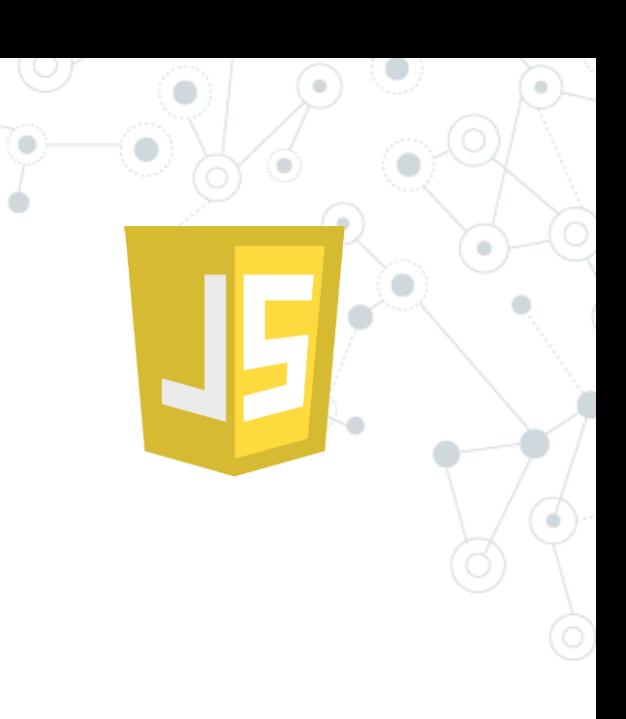

#### JavsScript Program

#### JavsScript Runtime

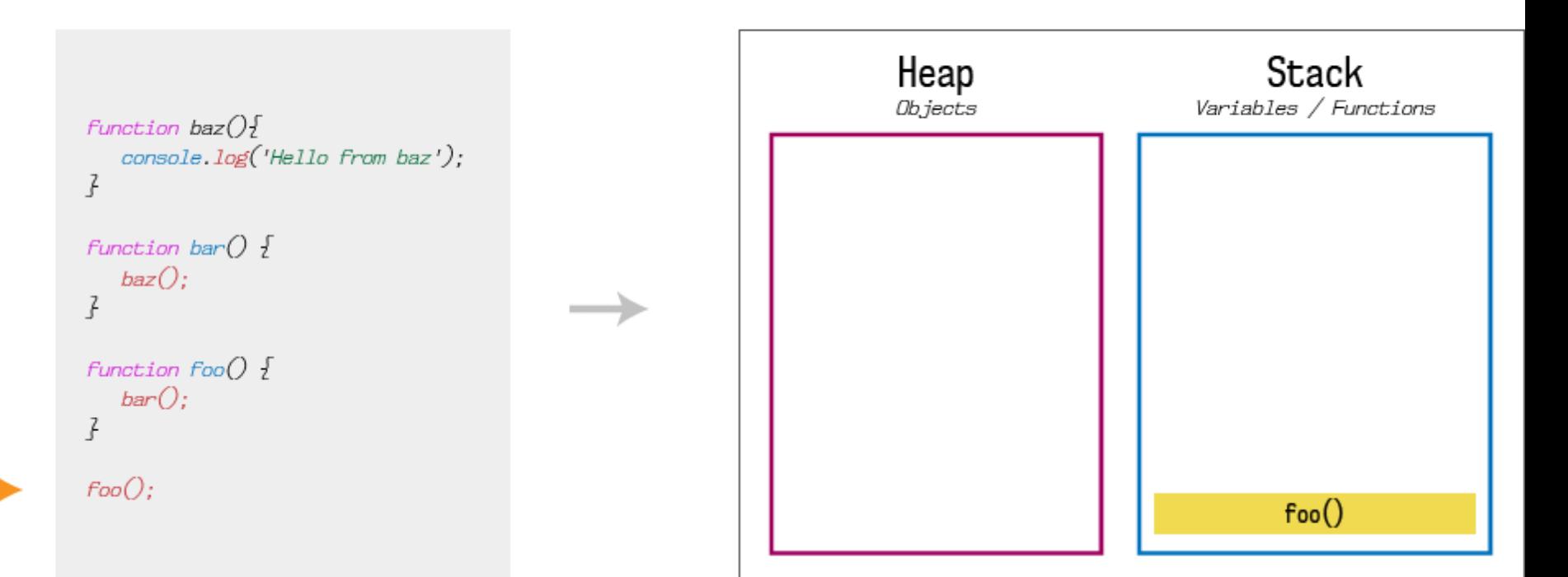

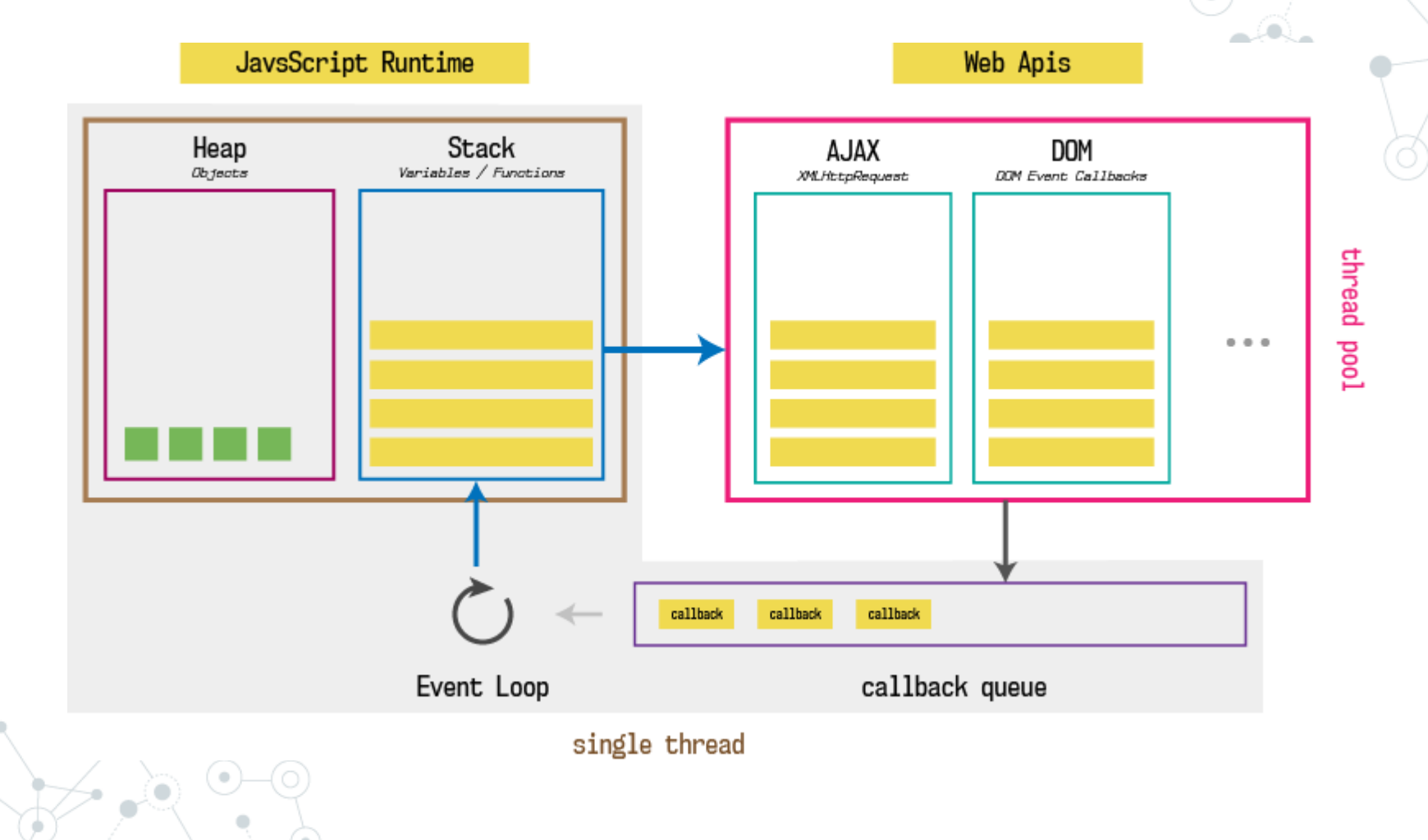

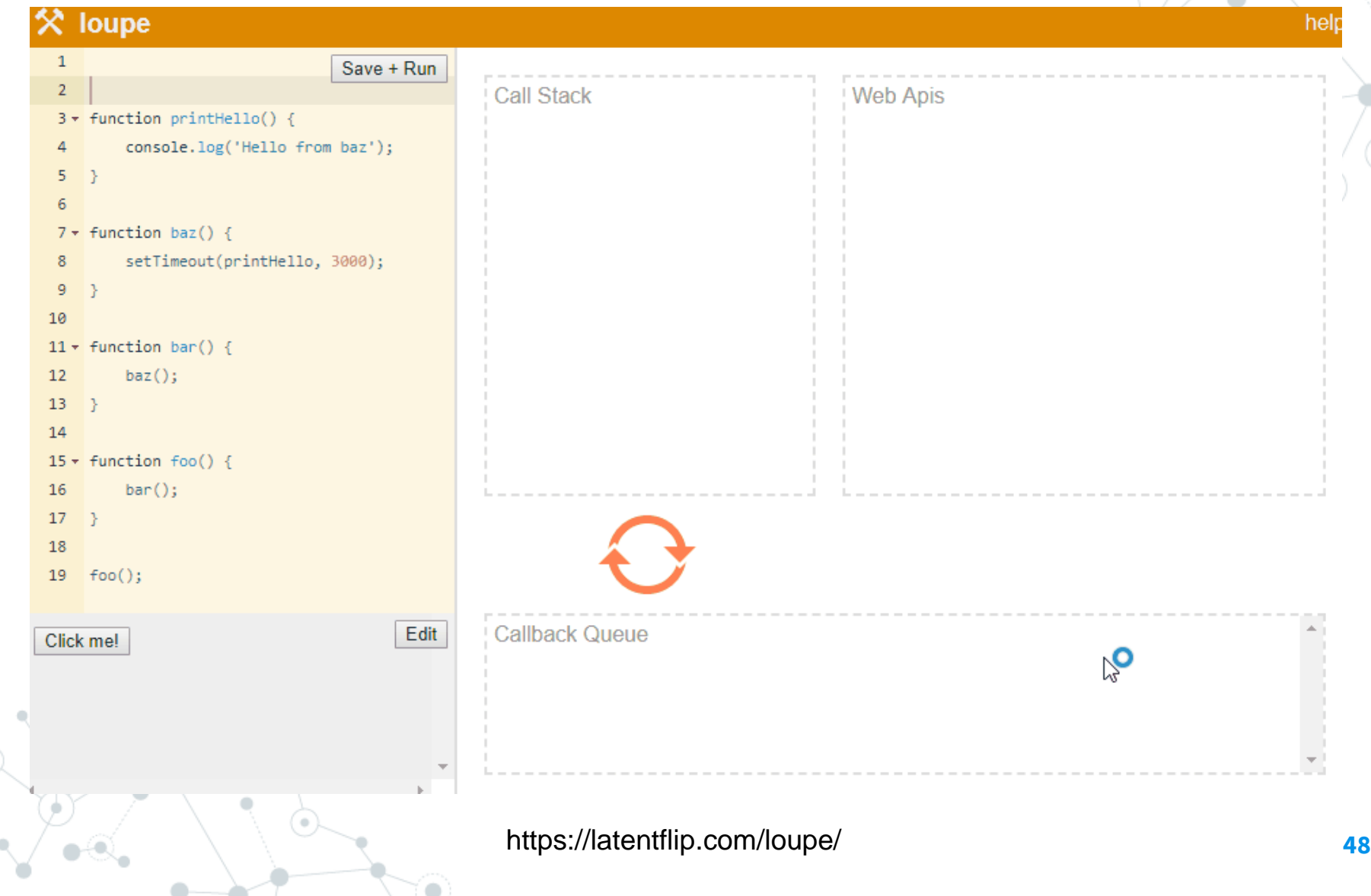

<https://www.youtube.com/watch?v=8aGhZQkoFbQ>

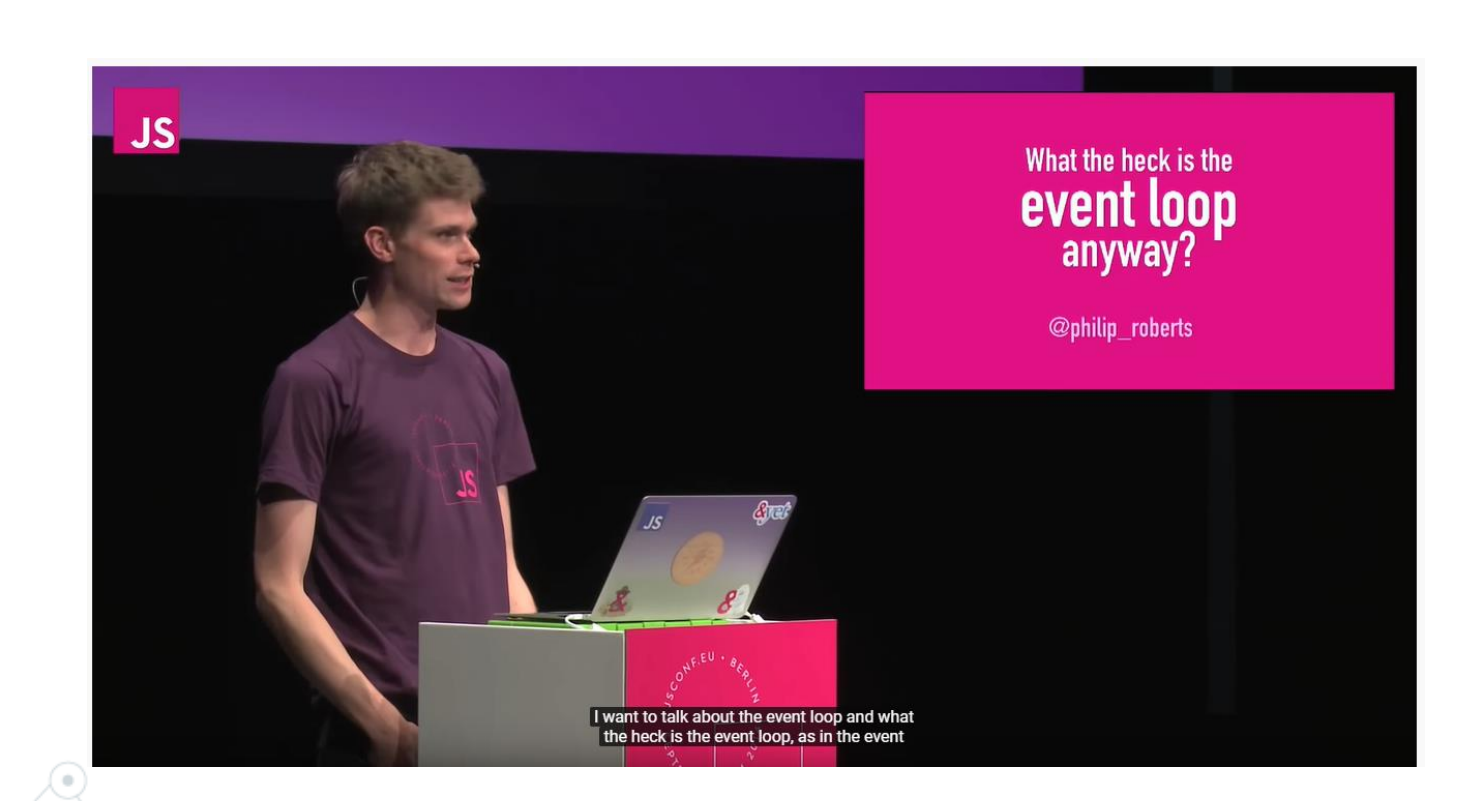

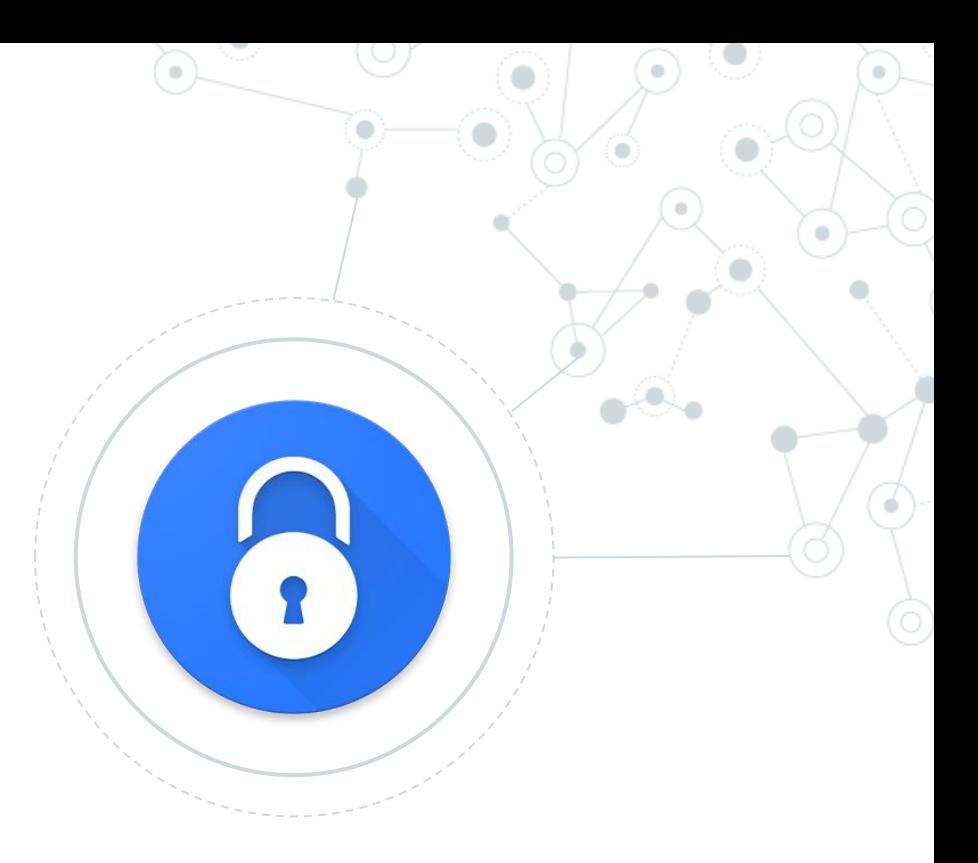

## OT: Come gestire le password

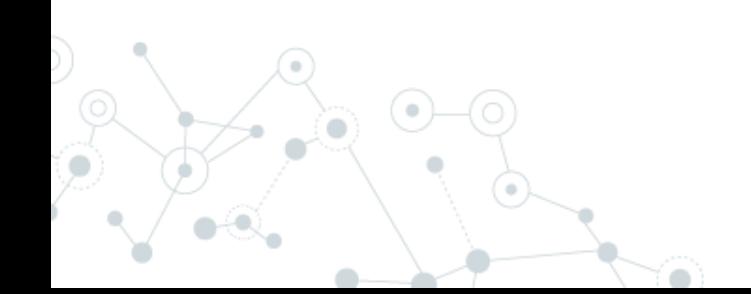

No matter how secure you think you might be, something malicious can always happen. Because, **"***With the right tools and Talent, a Computer is an open book.***"**

Joanna Rutkowska

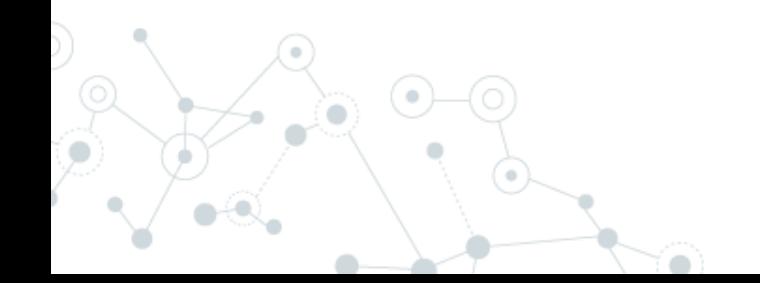

Sono riuscito a violare un Sistema. Cosa faccio?

- 1. Apertura file wp-config.php (wordpress) o configuration.php (joomla)
- 2. Individuazione delle informazioni in chiaro della connessiona al mysql
- 3. Esecuzione di uno script per il dump del DB
- 4. Download del dump in locale

#### Password in chiaro:

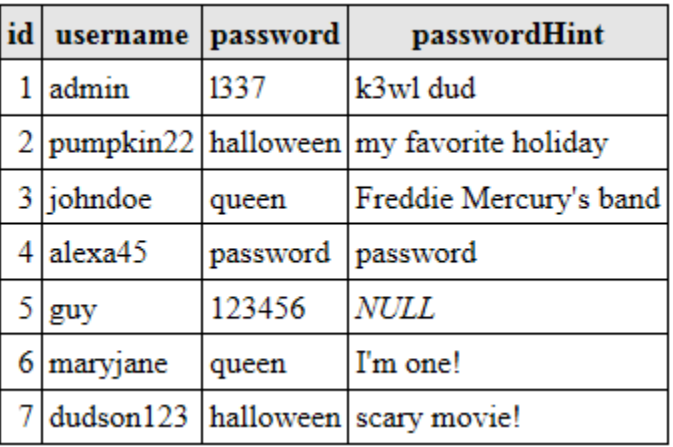

MD5 : funzione di hash non reversibile

Password = MD5(PasswordInseritaDallUtente);

#### id username password passwordHint  $1$  admin 7E7274BAC45E467C5AB832170F12E418 k3wl dud  $2$  pumpkin $22$ 5377DBF76D995CC213ED76924A31CB13 my favorite holiday  $3$  johndoe 512239D9AE0C3B5567DE188739F689F2 Freddie Mercury's band  $4$  alexa $45$ 2FE5421E49061F8225C2FB7CB81980FD password ABE35E2827DDA834C9612FE9E9C92CE0 NULL  $5 \vert$ guy 6 maryjane 198670893B2781C83F3DA5D45150123D I'm one! dudson123 59E2113217E65B9885F9DA73FDC5697B scary movie!

#### Password crittografate:

Potrei avere un db ti migliaia di hash generati da password conosciuti e scoprire le password.

#### Secret: Bdy~])/S%@QgSHYH^MdO3&>c9q\*2#i

Password = MD5(PasswordInseritaDallUtente + **Secret**);

#### passwordHint id username password 7E7274BAC45E467C5AB832170F12E418  $1$  admin k3wl dud  $2$  pumpkin $22$ 5377DBF76D995CC213ED76924A31CB13 my favorite holiday  $3$  johndoe 512239D9AE0C3B5567DE188739F689F2 Freddie Mercury's band  $4$  alexa45 2FE5421E49061F8225C2FB7CB81980FD password ABE35E2827DDA834C9612FE9E9C92CE0 NULL  $5 \vert$ guy 6 maryjane 198670893B2781C83F3DA5D45150123D I'm one! dudson123 scary movie! 59E2113217E65B9885F9DA73FDC5697B

#### Password crittografate:

Non posso più utilizzare tabelle di password conosciute perché la Secret è differente dalla mia. Dovrei rigenerarmi tutta la mia tabella di password conosciute con la Secret.

#### Social Media: People Still Use Pathetic Passwords

Frequency of use of LinkedIn's 10 weakest passwords

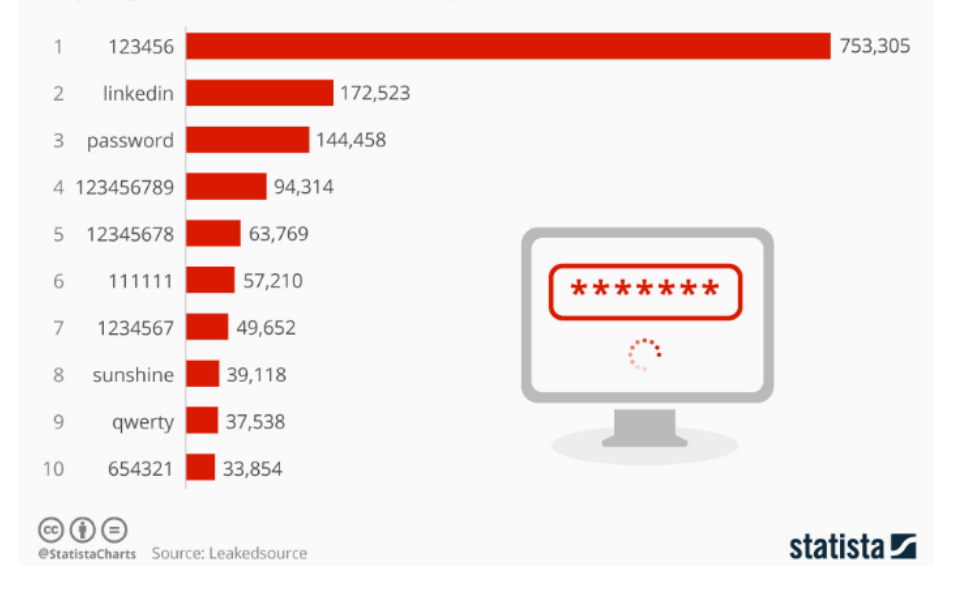

Individuo nei file php la Secret usata da wordpress/joomla. Utilizzare un dizionario di password più utilizzate per essere più veloce e generare una lista di password da confrontare con quella del db

Secret: Bdy~])/S%@QgSHYH^MdO3&>c9q\*2#i

Salt: differente per ogni utente

Password = MD5(PasswordInseritaDallUtente + **Secret + Salt**);

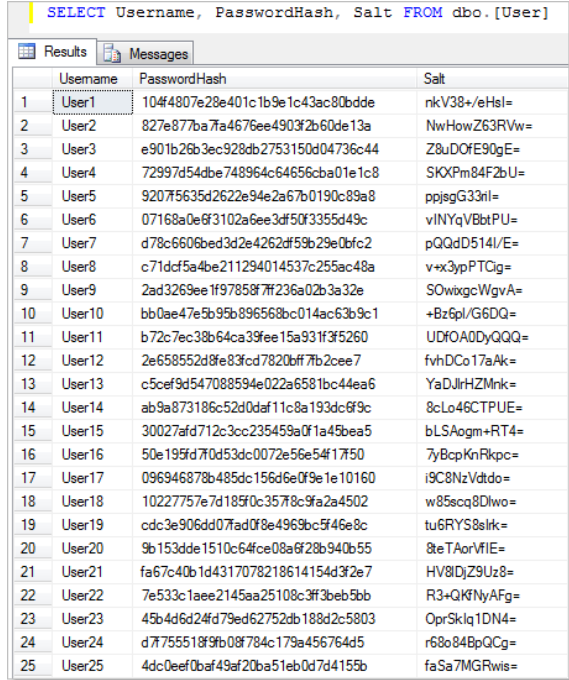

Individuo il Salt per ogni utente e devo rieseguire l'hash del mio dizionario Per ogni combinazione di salt. Poi confronto il risultato con il db

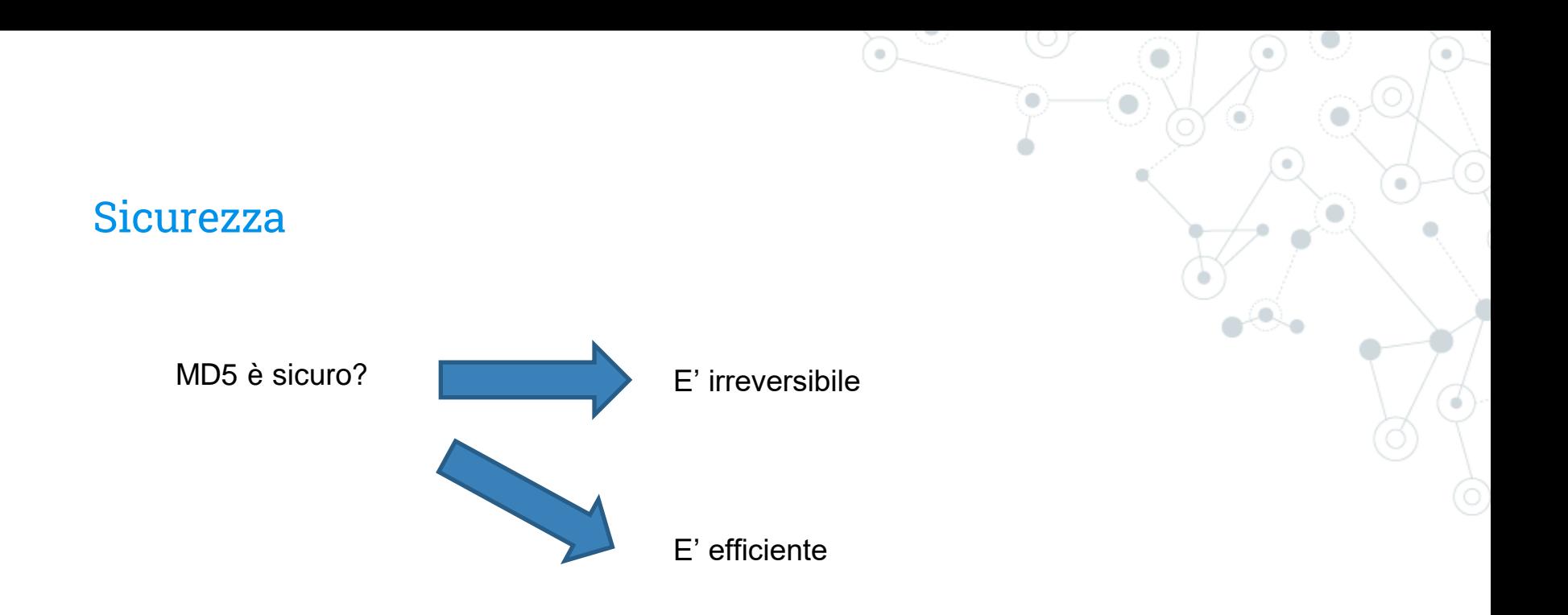

#### **MD5 for passwords**

Using salted md5 for passwords is a bad idea. Not because of MD5's cryptographic weaknesses, 93 but because it's fast. This means that an attacker can try billions of candidate passwords per second on a single GPU.

What you should use are deliberately slow hash constructions, such as scrypt, bcrypt and PBKDF2. Simple salted SHA-2 is not good enough because, like most general purpose hashes, it's fast. Check out How to securely hash passwords? for details on what you should use.

#### Scoprite se siete stati **pwned**

A corruption of the word "Owned." This originated in an online game called **[Warcraft](https://www.urbandictionary.com/define.php?term=Warcraft)**, where a map designer misspelled "owned." When the computer beat a player, it was supposed to say, **[so-and-so](https://www.urbandictionary.com/define.php?term=so-and-so)** "has been owned."

Instead, it said, so-and-so "has been pwned."

https://haveibeenpwned.com/

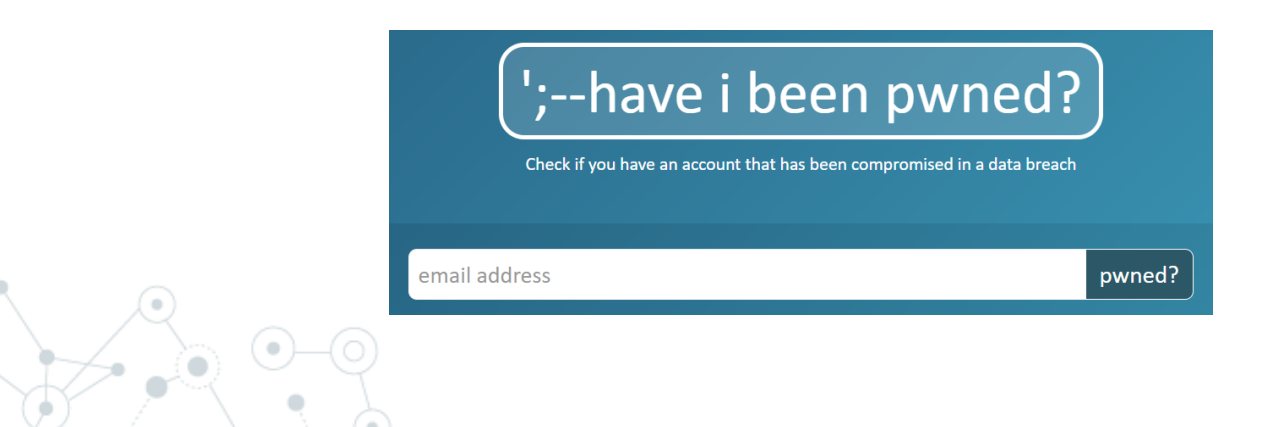